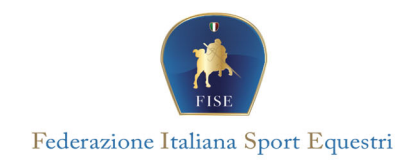

## **ATTIVITÀ di AGGIORNAMENTO <sup>e</sup> FORMAZIONE per TECNICI VOLTEGGIO 2024**

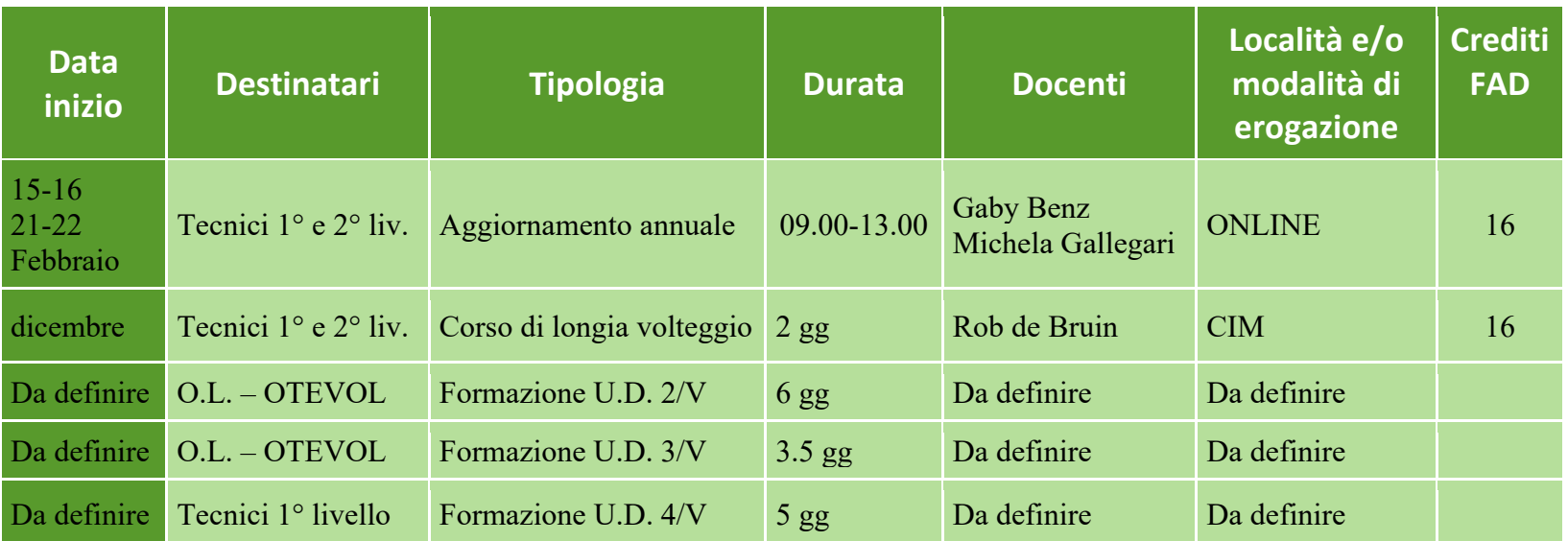

## **C.F.** *17 gen* **2024**

I Crediti Formativi FAD (Formazione a Distanza) si attribuiscono a webinar ed iniziative online idonee a essere validate come aggiornamento per operatori, istruttori e tecnici.

Per ottemperare all'aggiornamento annuale di Operatori, Istruttori di Base, Tecnici di Equiturismo e Guida: annualmente 8 crediti

Istruttori e tecnici fino al 1° livello annualmente minimo 8 Crediti Formativi, Istruttori e Tecnici di 2° livello 10 Crediti Formativi ogni 2 anni.

Il numero di crediti che verranno attribuiti alle diverse iniziative federali, è in funzione della durata e dell'interesse della materia trattata, e non può essere superiore all'equivalenza 1 ora = 1 credito FAD.

Quota di partecipazione da saldare con bonifico bancario presso:

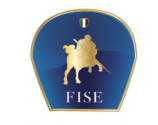

Federazione Italiana Sport Equestri

**C.C. Bancario:** INTESA SANPAOLO - IBAN: IT21L0306903248100000005151- Causale "Corso Formazione/Aggiornamento Tecnici Volteggio". oppure

**C.C. Postale:** nr. 35560002 - **IBAN:** IT41S0760103200000035560002 - Causale "Corso Formazione/Aggiornamento Tecnici Volteggio".

Iscrizioni via email a formazione@fise.it entro i 10 giorni precedenti ciascun evento indicando l'indirizzo mail al quale inviare l'invito per il collegamento ed allegando copia bonifico.

Qui si può trovare il modulo d'iscrizione:

https://www.fise.it/attivita-federazione/formazione/modulistica-form.html?start=15 (Modulo Iscrizione U.D.)